# **Hamilton A Python Micro-Framework for Data / Feature Engineering**

Stefan Krawczyk Former Stitch Fix Model Lifecycle Platform Manager/Lead

#### **Hamilton is Open Source Code**

**> pip install sf-hamilton**

Get started in <15 minutes!

Documentation

<https://hamilton-docs.gitbook.io/>

Lots of examples:

<https://github.com/stitchfix/hamilton/tree/main/examples>

## **What is Hamilton?**

#### **What is Hamilton?**

#### A declarative [dataflow](https://en.wikipedia.org/wiki/Dataflow) paradigm.

### **Hamilton: Code** → **Directed Acyclic Graph** → **Object**

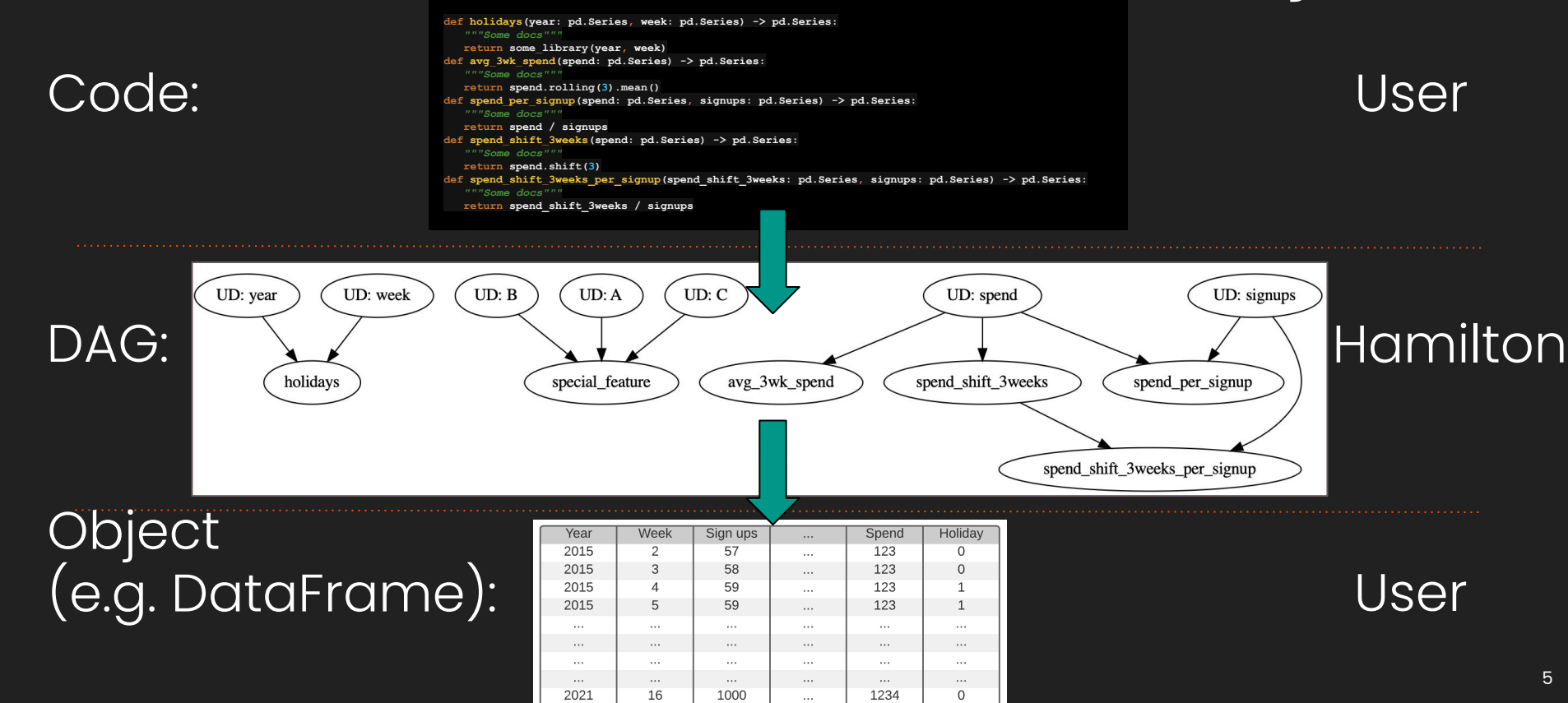

#### **Old way vs Hamilton way:**

Instead of:

**df['c'] = df['a'] + df['b']**  $df['d'] = transform(df['c'])$ 

You declare:

**def c(a: pd.Series, b: pd.Series) -> pd.Series: """Sums a with b""" return a + b def d(c: pd.Series) -> pd.Series:** **"""Transforms C to ...""" new\_column = \_transform\_logic(c) return new\_column**

+ some driver code (not shown)

#### **Old way vs Hamilton way:**

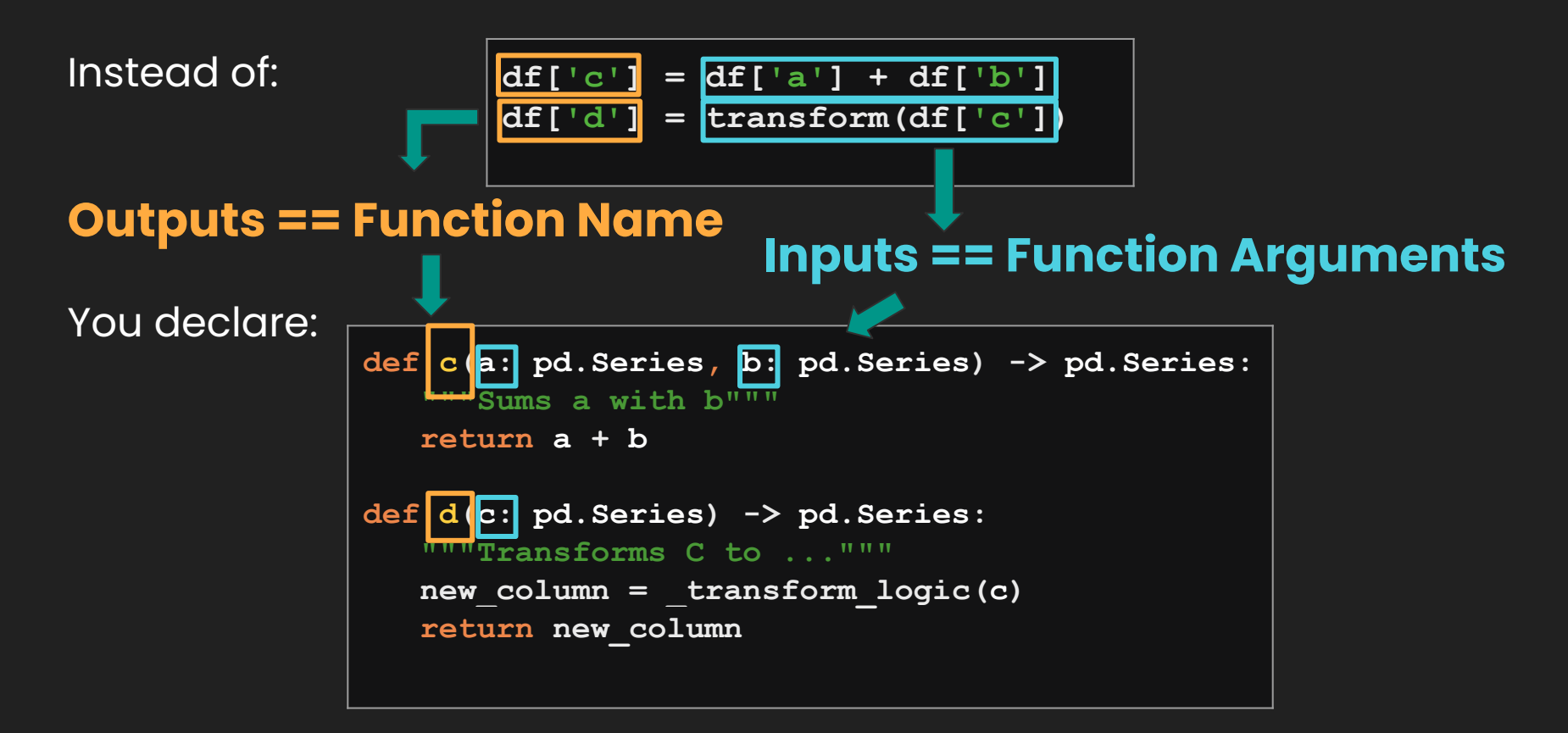

#### **Full Hello World**

Functions:

```
# feature_logic.py
def c(a: pd.Series, b: pd.Series) -> pd.Series:
    """Sums a with b"""
    return a + b
def d(c: pd.Series) -> pd.Series:
    """Transforms C to ..."""
    new_column = _transform_logic(c)
    return new_column
```
"Driver" - this actually says what and when to execute:

```
# run.py
from hamilton import driver
import feature_logic
dr = driver.Driver({'a<sup>'</sup>: ..., 'b': ...}, feature logic)
df result = dr.execute(['c', 'd'])
print(df_result)
```
#### **Hamilton TL;DR:**

- 1. For each `=` statement, you write a function(s).
- 2. Functions declare a DAG.
- 3. Hamilton handles DAG execution.

```
# feature_logic.py
def c(a: pd.Series, b: pd.Series) -> pd.Series:
    """Replaces c = a + b"""
    return a + b
```

```
def d(c: pd.Series) -> pd.Series:
    """Replaces d = transform(c)"""
    new_column = _transform_logic(c)
    return new_column
```
#### **# run.py**

```
from hamilton import driver
import feature_logic
dr = driver.Driver({'a': ..., 'b': ...},
                    feature_logic)
df result = dr.execute([ 'c', 'd'])
print(df_result)
```
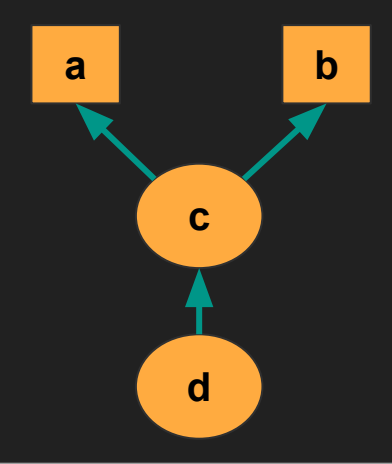

# **Why was Hamilton created?**

#### **Backstory: Time-series Forecasting**

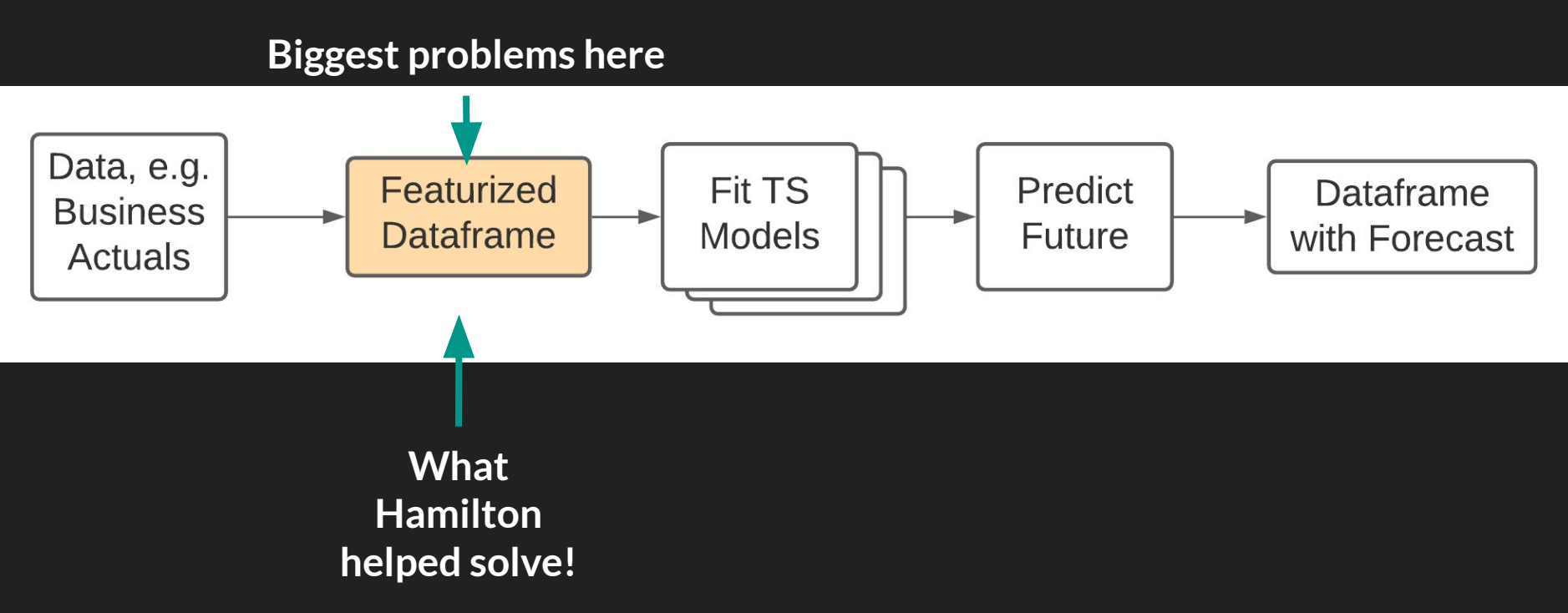

#### **Backstory: TS -> Dataframe creation**

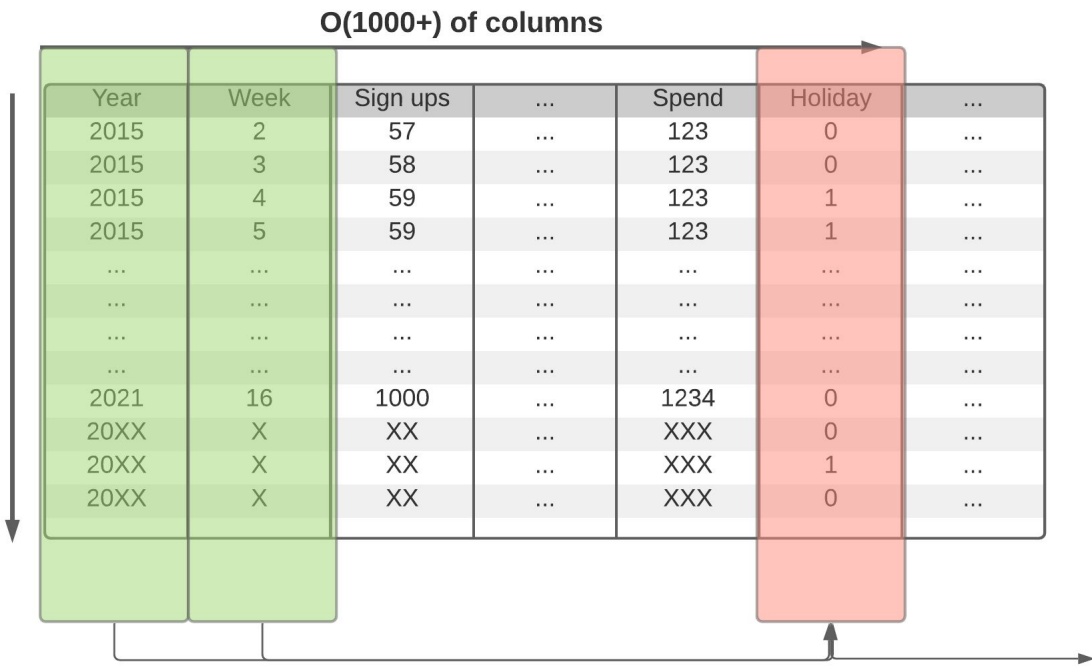

D(1000) weeks

**Columns are functions of other columns**

#### **Backstory: TS -> Dataframe creation**

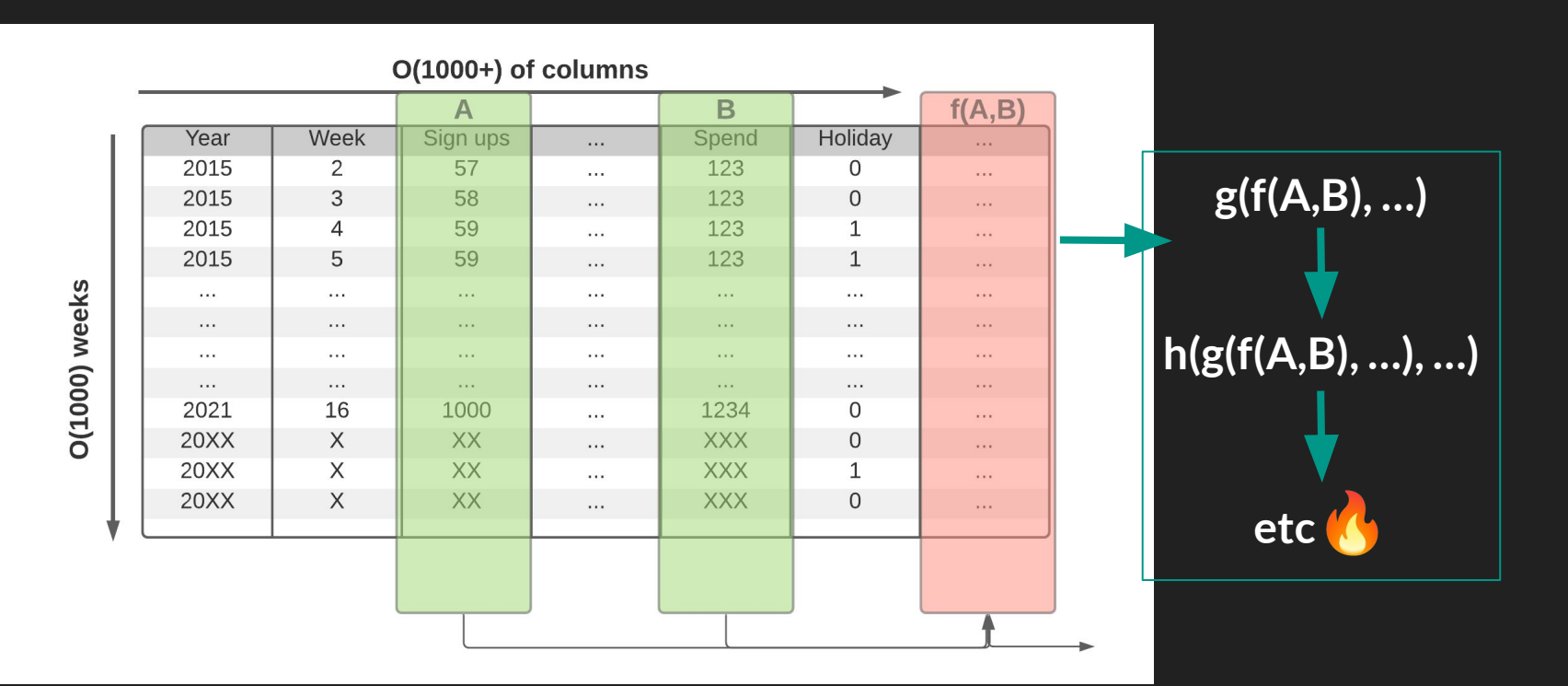

#### Backstory: TS -> DF ->  $6$  Code

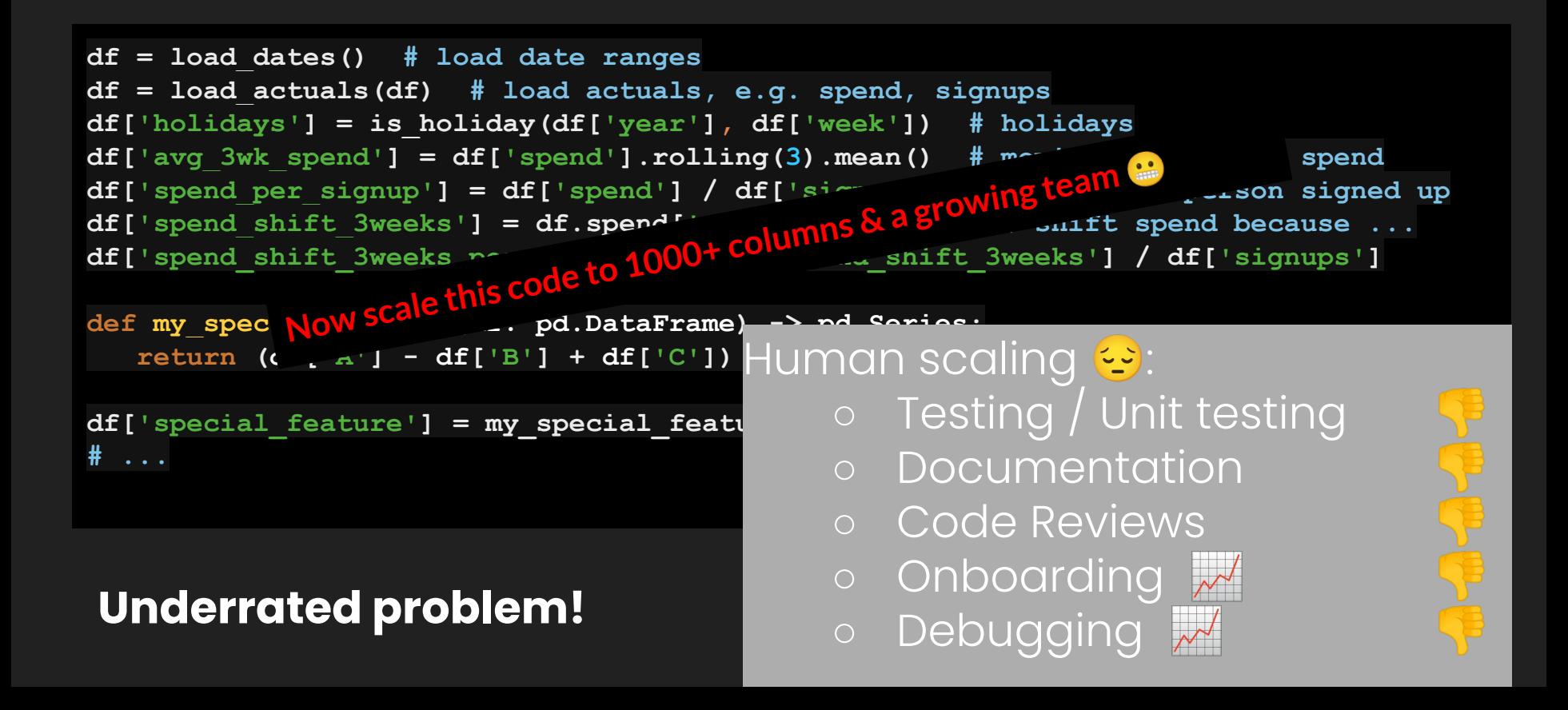

# **Hamilton @ Stitch Fix**

### **Hamilton @ Stitch Fix**

- Running in production for 2.5+ years
- Manages 4000+ feature definitions
- All feature definitions are:
	- Unit testable
	- Documentation friendly
	- Centrally curated, stored, and versioned in git.
- Data Science team Soit:
	- Enabled a monthly task to be completed 4x faster
	- Easy to onboard new team members
	- Code reviews are simpler

**Overview: Feature Engineering with Hamilton**

### **Hamilton + Feature Engineering: Overview**

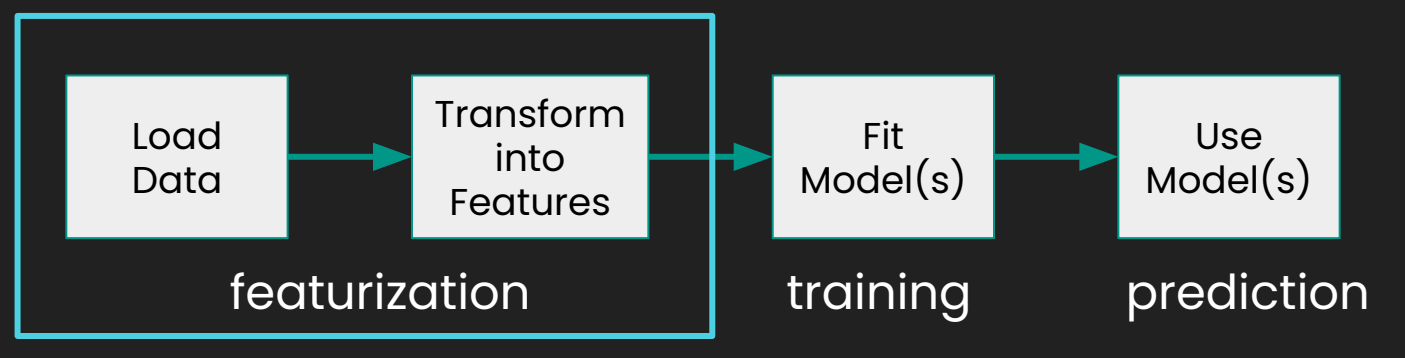

- Can model this all in Hamilton (if you wanted to)
- We'll just focus on featurization
	- FYI: Hamilton works for any object type.
		- Here we'll assume pandas for simplicity.
	- E.g. use Hamilton within Airflow, Dagster, Prefect, Flyte, Metaflow, Kubeflow, etc.

### **Modeling featurization**

*"""Some docs"""*

*"""Some docs"""*

**return some\_library(year, week) def avg\_3wk\_spend(spend: pd.Series) -> pd.Series:**

**return spend.rolling(3).mean()**

#### Data loading & Feature code:

UD: year

Via

Driver:

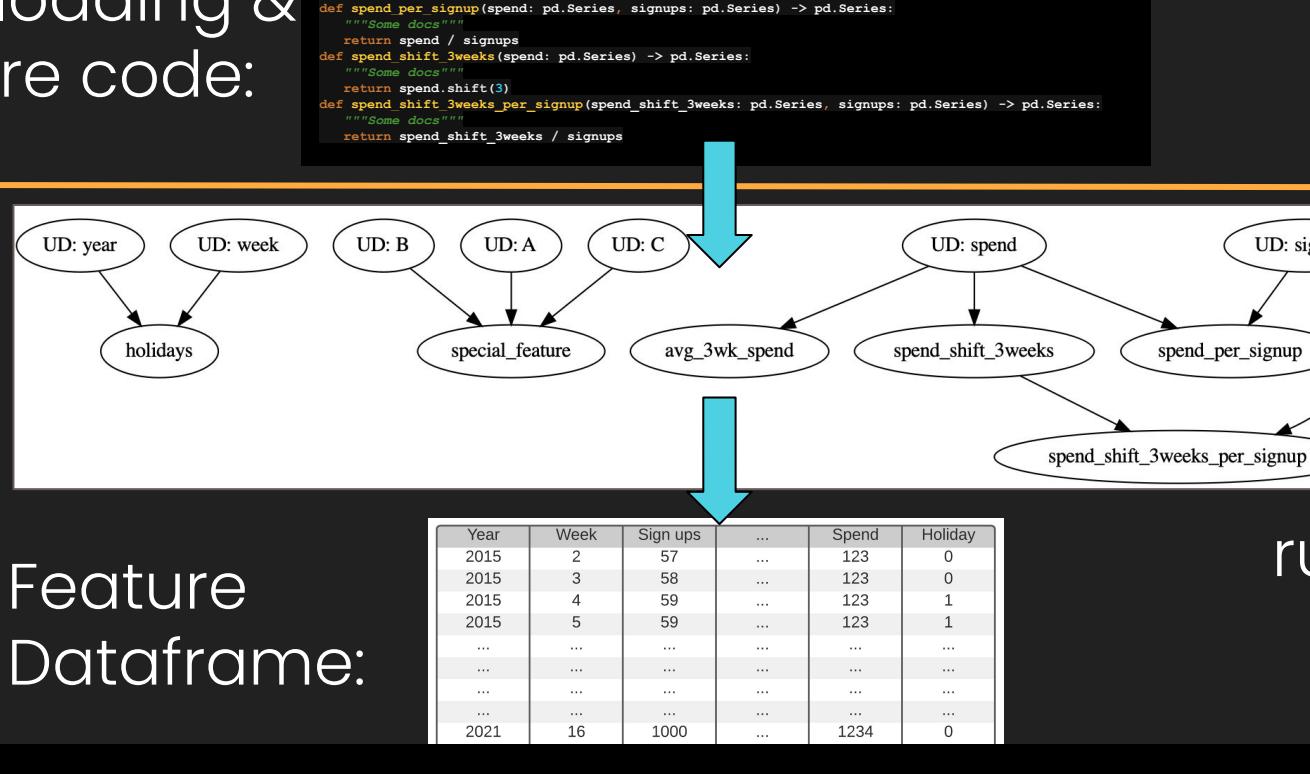

**def holidays(year: pd.Series, week: pd.Series) -> pd.Series:**

#### features.py

run.py

UD: signups

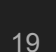

### **Modeling featurization**

Code that needs to be written:

- 1. Functions to load data
	- a. normalize/create common index to join on
- 2. Feature functions
	- a. Optional: model functions.
- 3. Drivers materialize data
	- a. DAG is walked for only what's needed.

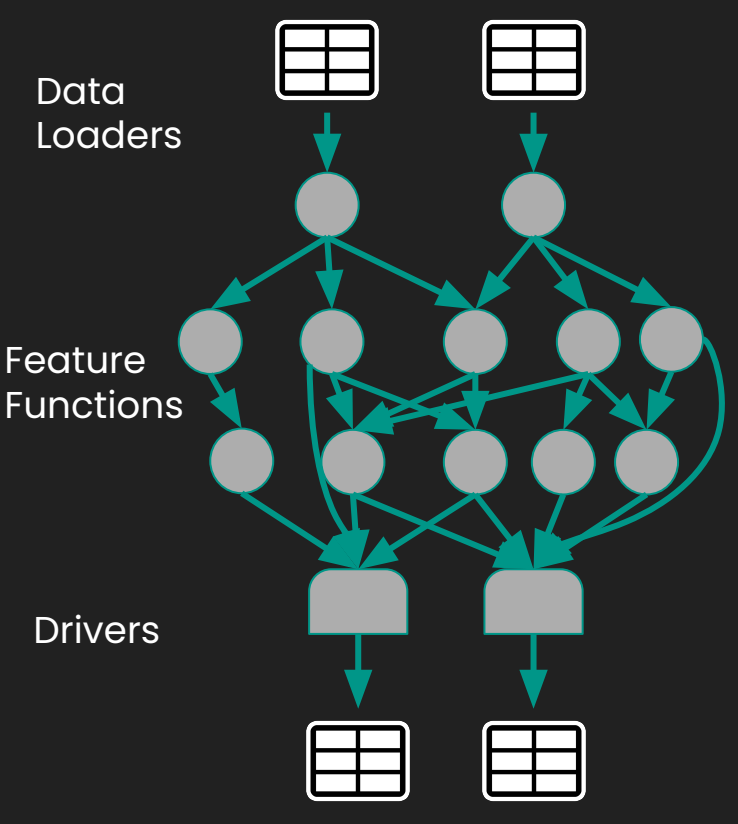

### **Modeling featurization**

Code that needs to be written:

- 1. Functions to load data
	- a. normalize/create common index to join on
- 2. Feature functions
	- a. Optional: model functions.
- 3. Drivers materialize data
	- a. DAG is walked for only what's needed.

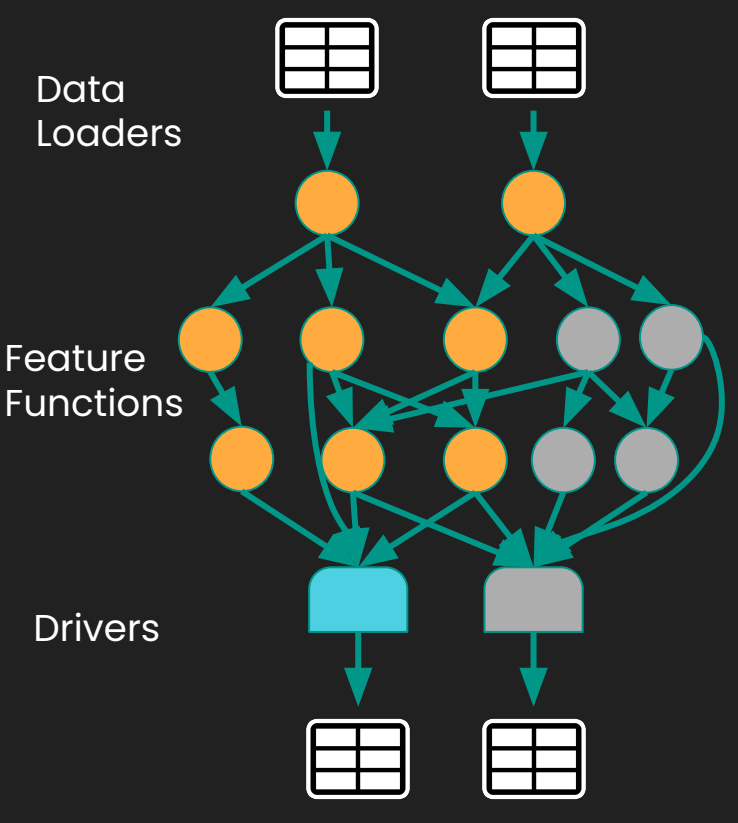

# **Problems with Feature Engineering**

### **Problems with Feature Engineering**

> Human/Team:

- Highly coupled code
- In ability to reuse/understand work
- Broken/unhealthy production pipelines
- > Machines:
- Data is too big to fit in memory
- Cannot easily parallelize computation

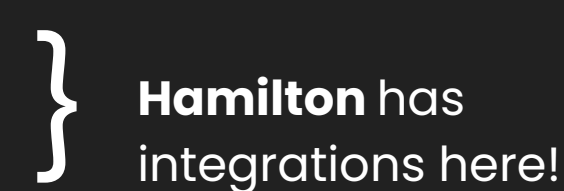

}

**Hamilton** helps here!

# **Scaling Humans/Teams**

### **How Hamilton helps with Human/Team Scaling**

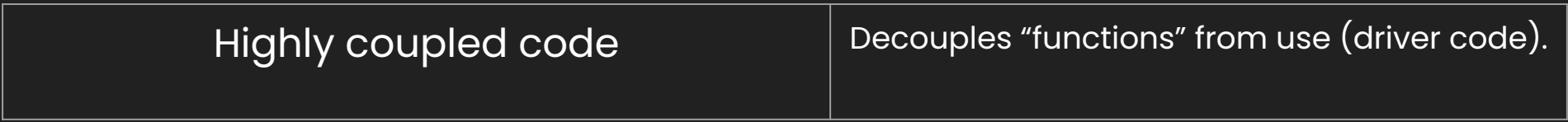

#### **How Hamilton helps with Human/Team Scaling**

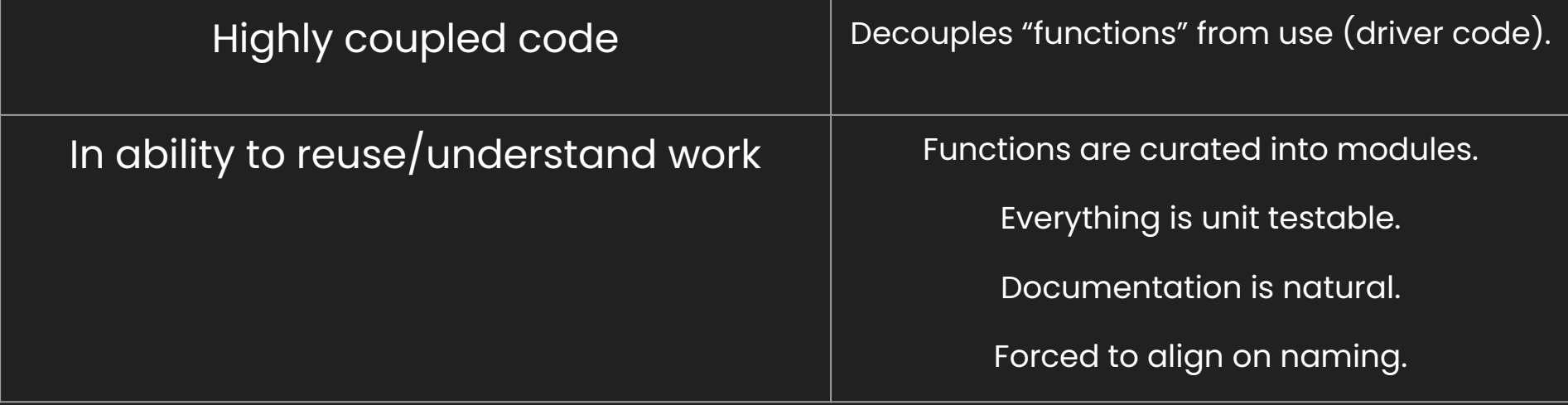

### **How Hamilton helps with Human/Team Scaling**

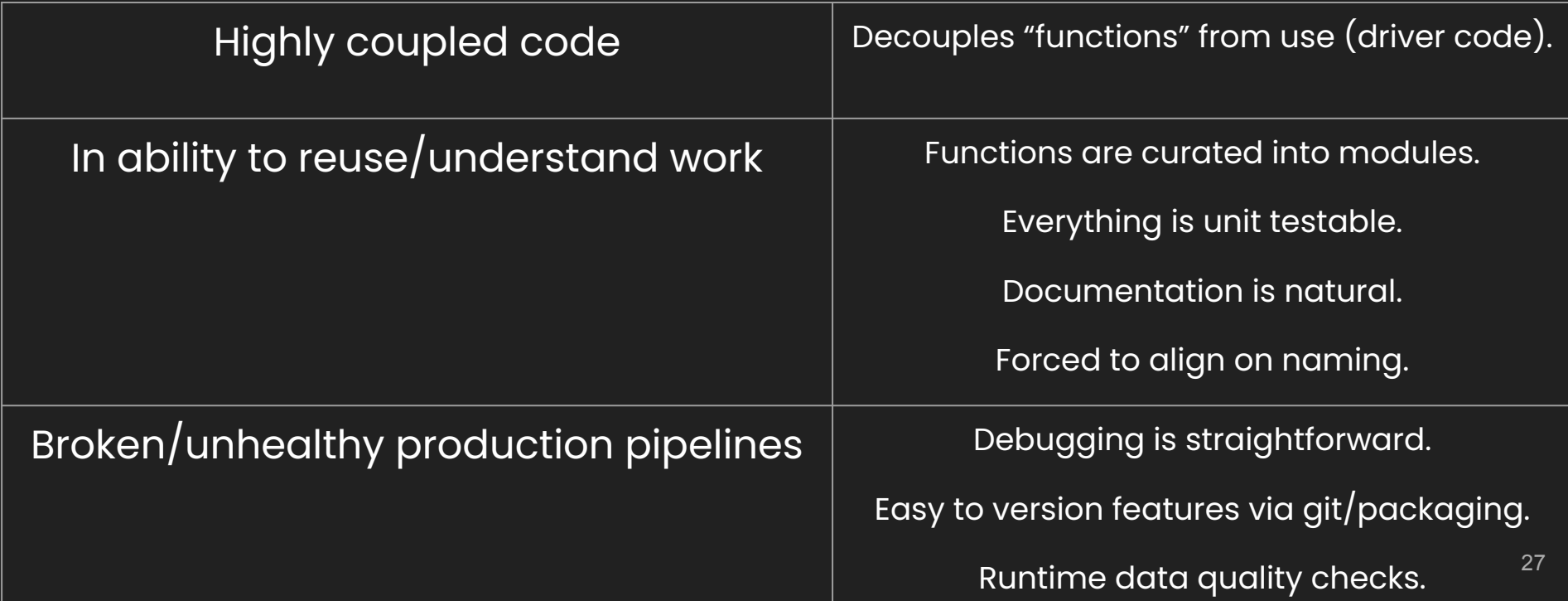

### **Scaling Humans/Teams**

Hamilton Functions:

```
# client_features.py
@tag(owner='Data-Science', pii='False')
@check_output(data_type=np.float64, range=(-5.0, 5.0), allow_nans=False)
def height_zero_mean_unit_variance(height_zero_mean: pd.Series,
                                    height_std_dev: pd.Series) -> pd.Series:
    """Zero mean unit variance value of height"""
    return height_zero_mean / height_std_dev
```
Hamilton Features:

- 
- 
- 
- Central feature definition store  $\blacksquare$  naming, curation, versioning
- 

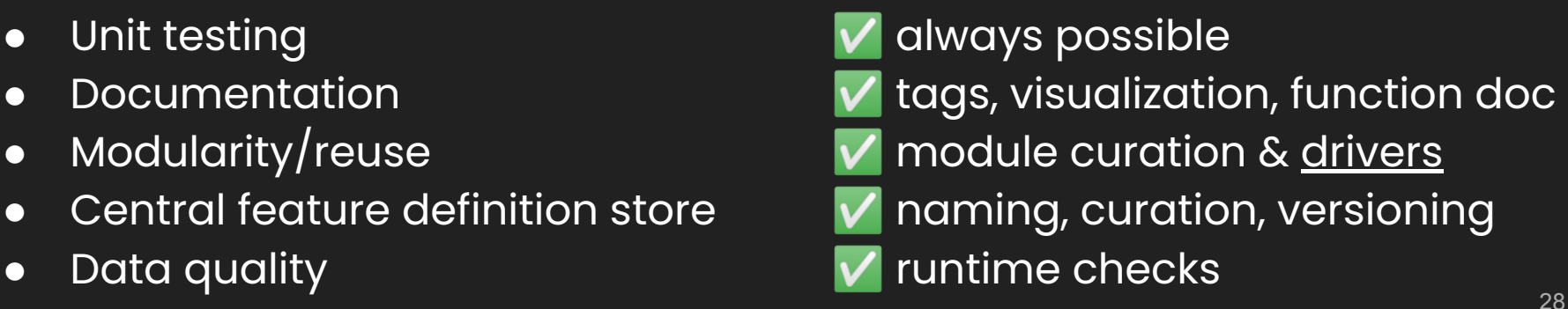

#### **Scaling Humans/Teams**

Code base implications:

- 1. Functions are always in modules
- 2. Driver script, i.e execution script, is decoupled from functions.

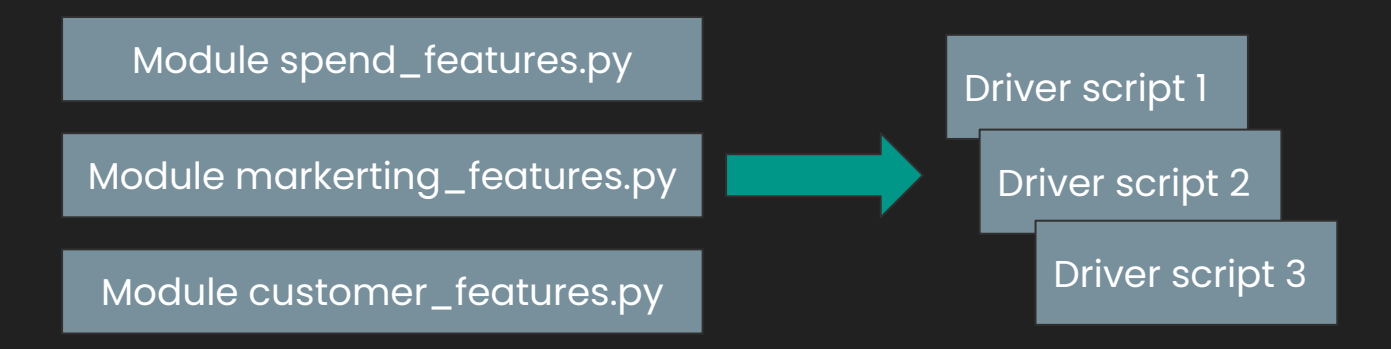

> Code reuse from day one!

> Low maintenance to support many driver scripts

# **Scaling Compute/Data**

## **Scaling Compute/Data with Hamilton**

Hamilton has the following integrations out of the box:

- Ray
	- Single process -> Multiprocessing -> Cluster
- Dask
	- Single process -> Multiprocessing -> Cluster
- Pandas on Spark
	- Uses enables using Pandas Spark API with your Pandas code easily
- Switching to run on Ray/Dask/Pandas on Spark requires:

#### **> Only changing driver.py code\***

**>** Pandas on Spark also needs changing how data is loaded.

#### **Hamilton + Ray/Dask/Spark: Driver only change**

```
# run.py
from hamilton import driver
import data_loaders
import date_features
import spend_features
config = {...} # config, e.g. data_location
dr = driver.Driver(config,
                   data_loaders,
                  date_features,
                  spend_features)
features wanted = [...] # choose subset wanted
feature_df = dr.execute(features_wanted)
save(feature_df, 'prod.features')
```
#### **Hamilton + Ray: Driver only change**

```
# run.py
run_on_ray.py
from hamilton import base, driver
from hamilton.experimental import h_ray
config = {...} # config, e.g. data_location
ray.init()
driver. driver in the config = {...}
 data_loaders,
rga = h_ray.RayGraphAdapter(
data:
 result_builder=base.PandasDataFrameResult())
spend_features)
dr = driver.Driver(config,
features, data_loaders, date_features, spend_features,
features_wanted = dr.executed = dr.executed = dr.executed = dr.executed = dr.executed
save(feature_df, 'prod.features')
features_wanted = [...] # choose subset wanted
feature_df = dr.execute(features_wanted,
                             inputs=date_features)
save(feature_df, 'prod.features')
ray.shutdown()
```
#### **Hamilton + Dask: Driver only change**

```
# run.py
run_on_dask.py
```

```
from hamilton import base, driver
from hamilton.experimental import h_dask
client = Client(Cluster(...)) # dask cluster/client
driver. driver in the config = {...}
 data_loaders,
dga = h_dask.DaskGraphAdapter(client,
data:
 result_builder=base.PandasDataFrameResult())
spend_features)
dr = driver.Driver(config,
features, data_loaders, date_features, spend_features,
features_wanted = dr.executed = dr.executed = dr.executed = dr.executed = dr.executed
save(feature_df, 'prod.features')
features_wanted = [...] # choose subset wanted
feature_df = dr.execute(features_wanted,
                             inputs=date_features)
save(feature_df, 'prod.features')
client.shutdown()
```
#### **Hamilton + Spark: Driver change + loader**

**# run.py run\_on\_pandas\_on\_spark.py**

```
import pyspark.pandas as ps
from hamilton import base, driver
from hamilton.experimental import h_spark
dr = driver.Driver(config,
spark = SparkSession.builder.getOrCreate()
\mathsf{ps}.\mathsf{set\_option}\left(\dots\right)spend_features)
skga = h_dask.SparkKoalasGraphAdapter(spark, spine='COLUMN_NAME',
fieatures f f choose.PandasDataFrameResult())
\mathbf{dr} = driver.Driver(config,
sample, 'prode.features', 'prod.features', 'prode.features', spend_features,
config = {...}
                     adapter=skga)
features_wanted = [...] # choose subset wanted
feature_df = dr.execute(features_wanted,
                          inputs=date_features)
save(feature_df, 'prod.features')
spark.stop()
```
### **Hamilton + Ray/Dask: How does it work?**

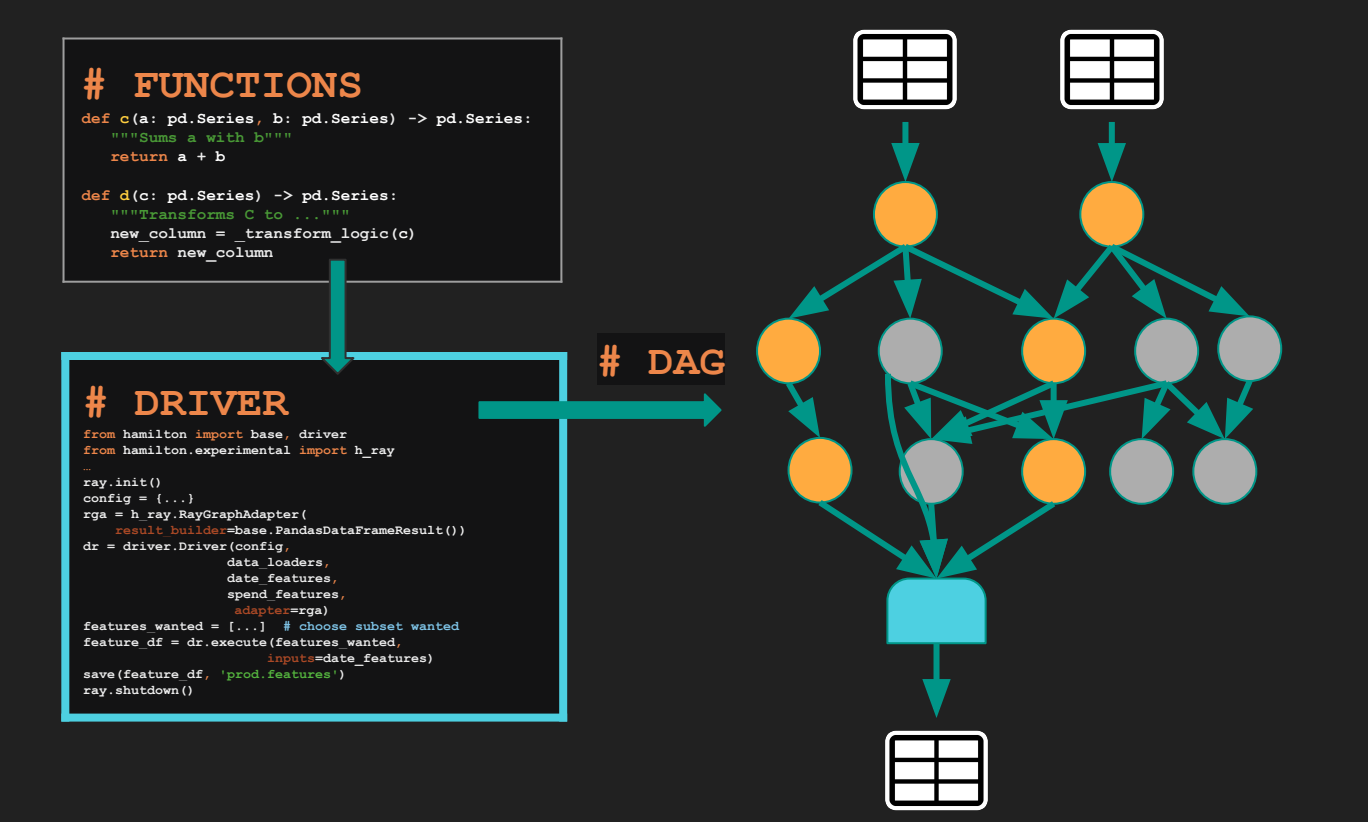

### **Hamilton + Ray/Dask: How does it work?**

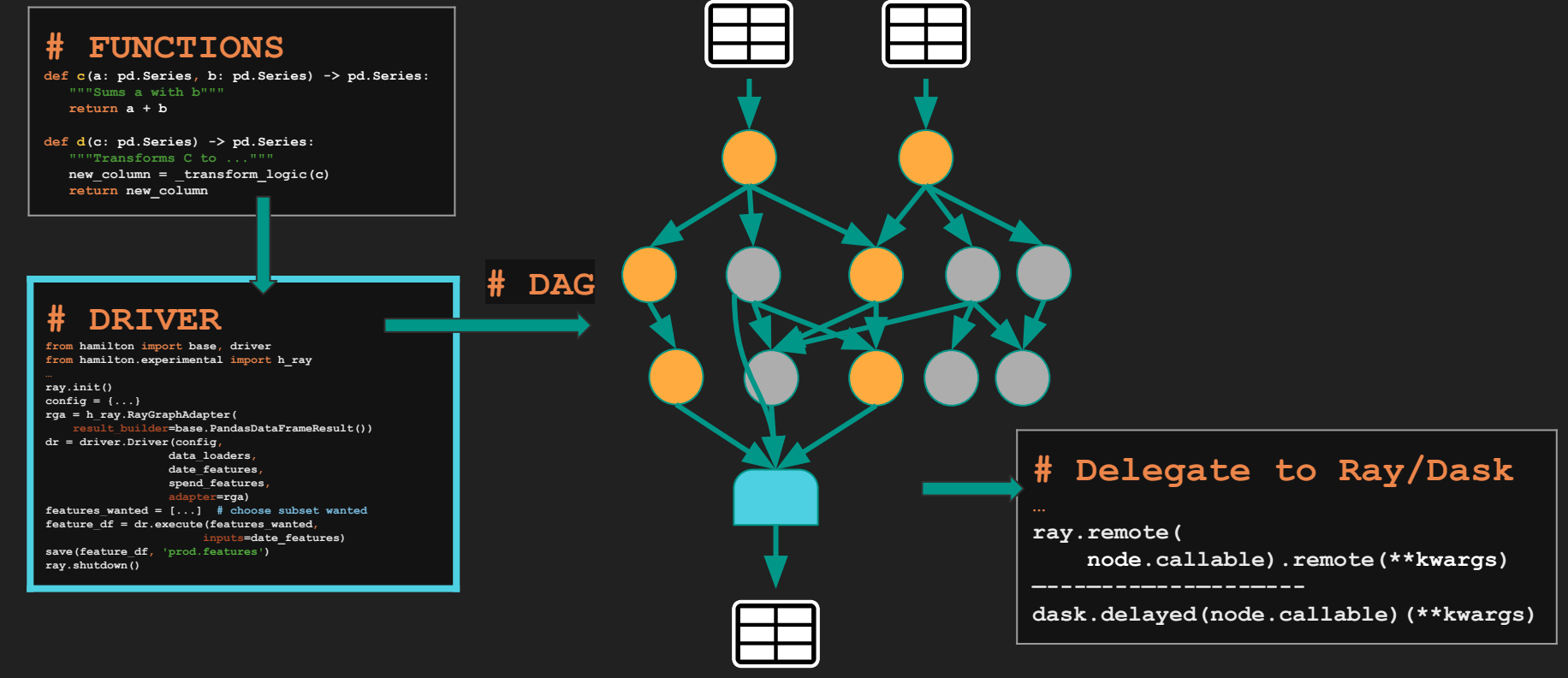

#### **Hamilton + Spark: How does it work?**

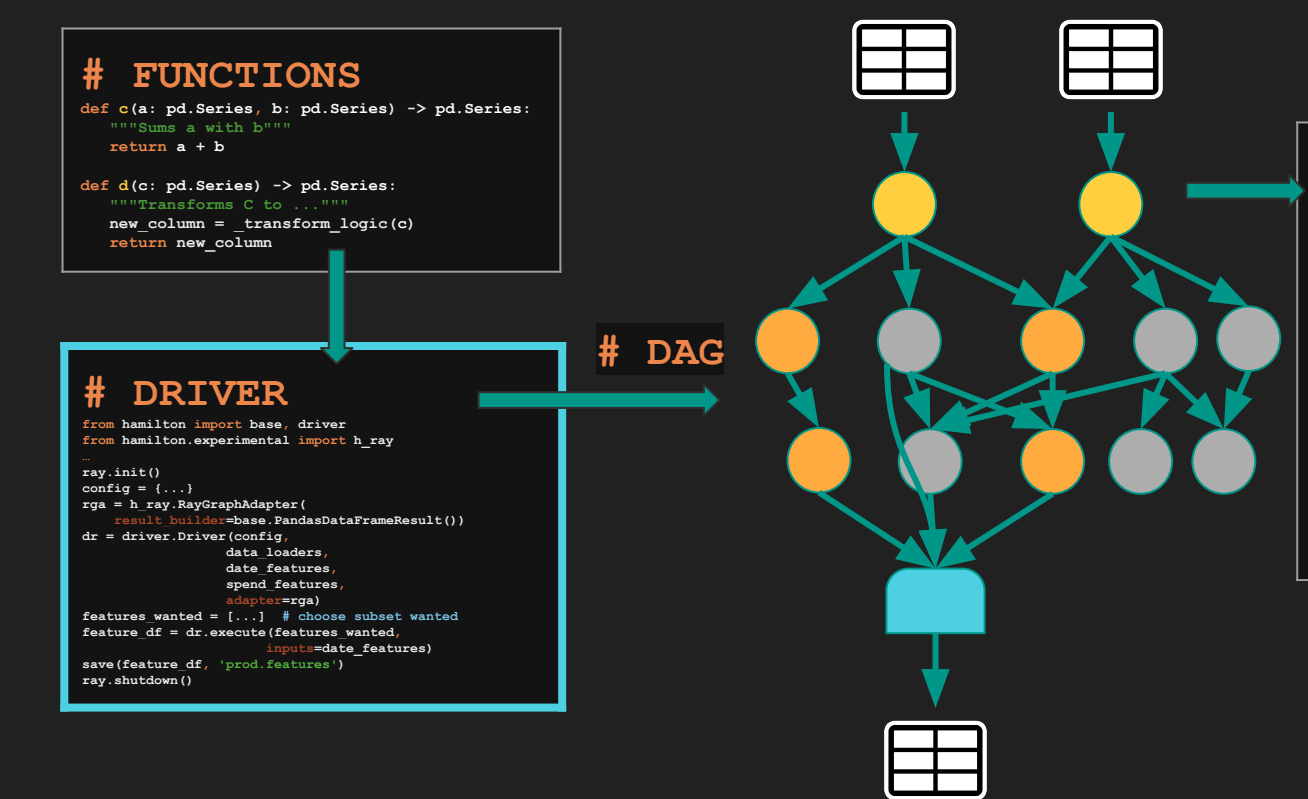

#### **# With Spark**

**Change these to load Spark "Pandas" equivalent object instead.**

**Spark will take care of the rest.**

#### **Hamilton + Ray/Dask/Pandas on Spark: Caveats**

Things to think about:

- 1. Serialization:
	- a. Hamilton defaults to serialization methodology of these frameworks.
- 2. Memory:
	- a. Defaults should work. But fine tuning memory on a "function" basis is not exposed.
- 3. Python dependencies:
	- a. You need to manage them.
- 4. Looking to graduate these APIs from experimental status
- >> Looking for contributions here to extend support in Hamilton! <<

# **Summary**

#### **Summary: Hamilton for feature/data engineering**

- Hamilton is a declarative paradigm to describe data/feature transformations
	- Embeddable anywhere that runs python.
- It grew out of a need to tame a feature code base
	- it'll make yours better too!
- The Hamilton paradigm scales humans/teams through software engineering best practices.
- **Hamilton + Ray/Dask/Pandas on Spark** enables one to:

*scale humans/teams* **and** *scale data/compute*.

#### **Give Hamilton a Try! We'd love your Feedback**

#### > **pip install sf-hamilton**

on [github](https://github.com/stitchfix/hamilton) (https://github.com/stitchfix/hamilton)

**V** create & vote on issues on github

#### **J** join us on on **[Slack](https://join.slack.com/t/hamilton-opensource/shared_invite/zt-1bjs72asx-wcUTgH7q7QX1igiQ5bbdcg)**

([https://join.slack.com/t/hamilton-opensource/shared\\_invite/zt-1bjs72asx-wcUTgH7q7QX1igiQ5bbdcg](https://join.slack.com/t/hamilton-opensource/shared_invite/zt-1bjs72asx-wcUTgH7q7QX1igiQ5bbdcg))

# **Thank you.**

Questions?

https://twitter.com/stefkrawczyk

https://www.linkedin.com/in/skrawczyk/

https://github.com/stitchfix/hamilton